## Creating Stairs Between Floor Platforms Located on the Same Floor Level

Reference Number: **KB-00846** Last Modified: **September 27, 2024**

The information in this article applies to:

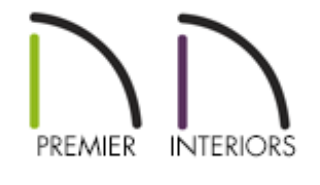

## QUESTION

I have two areas on the same floor level with varying heights. Is there an easy, automatic method to create a set of stairs between these two areas or rooms?

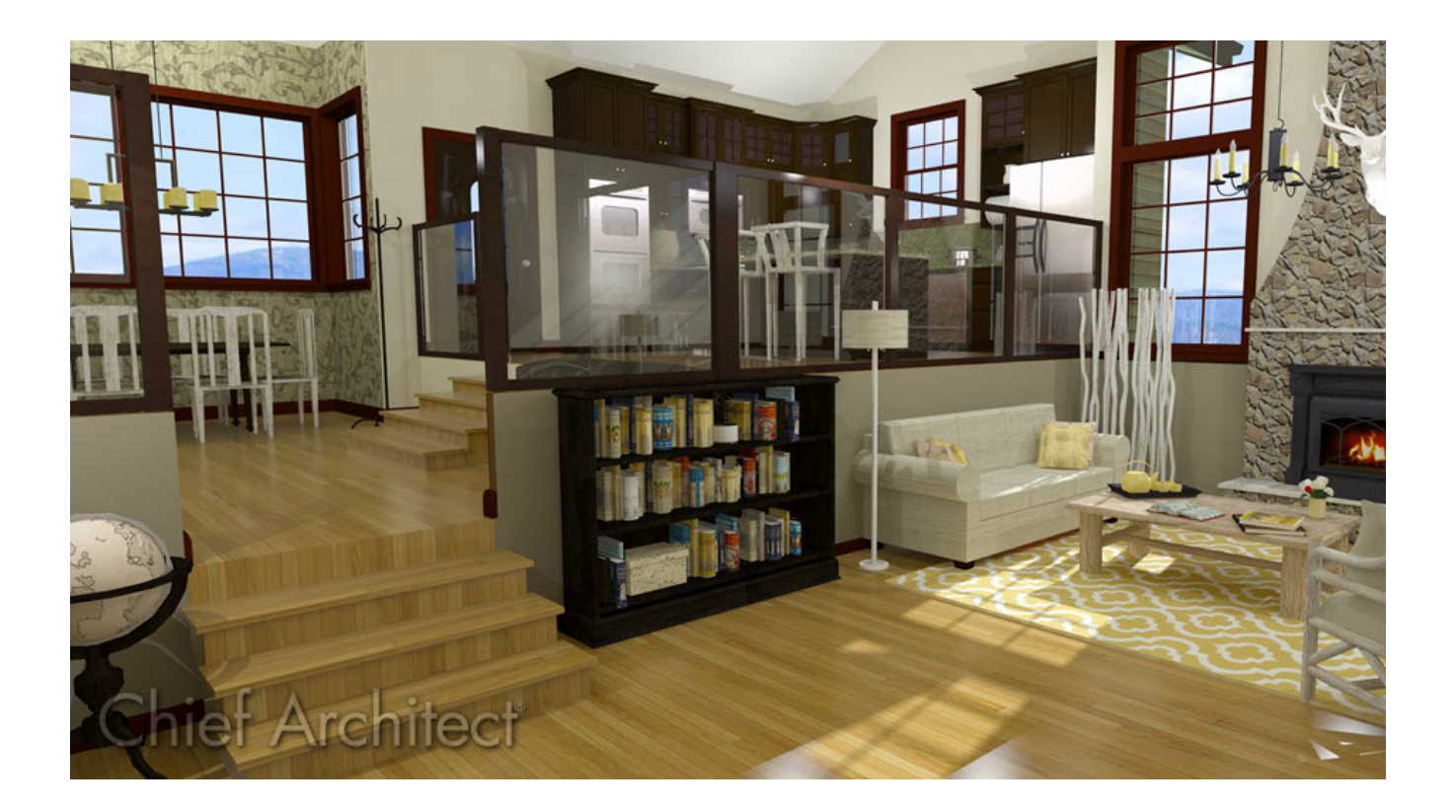

## ANSWER

Both the Draw Stairs and Straight Stairs tools allow you to automatically create a stair section between floor platforms on the same floor of a plan, or from an exterior room such as a deck or porch down to the terrain using just a single click.

## To create stairs between platforms on the same floor

1. In a blank file, use the **Straight Exterior Wall** tool to draw a simple, rectangular structure.

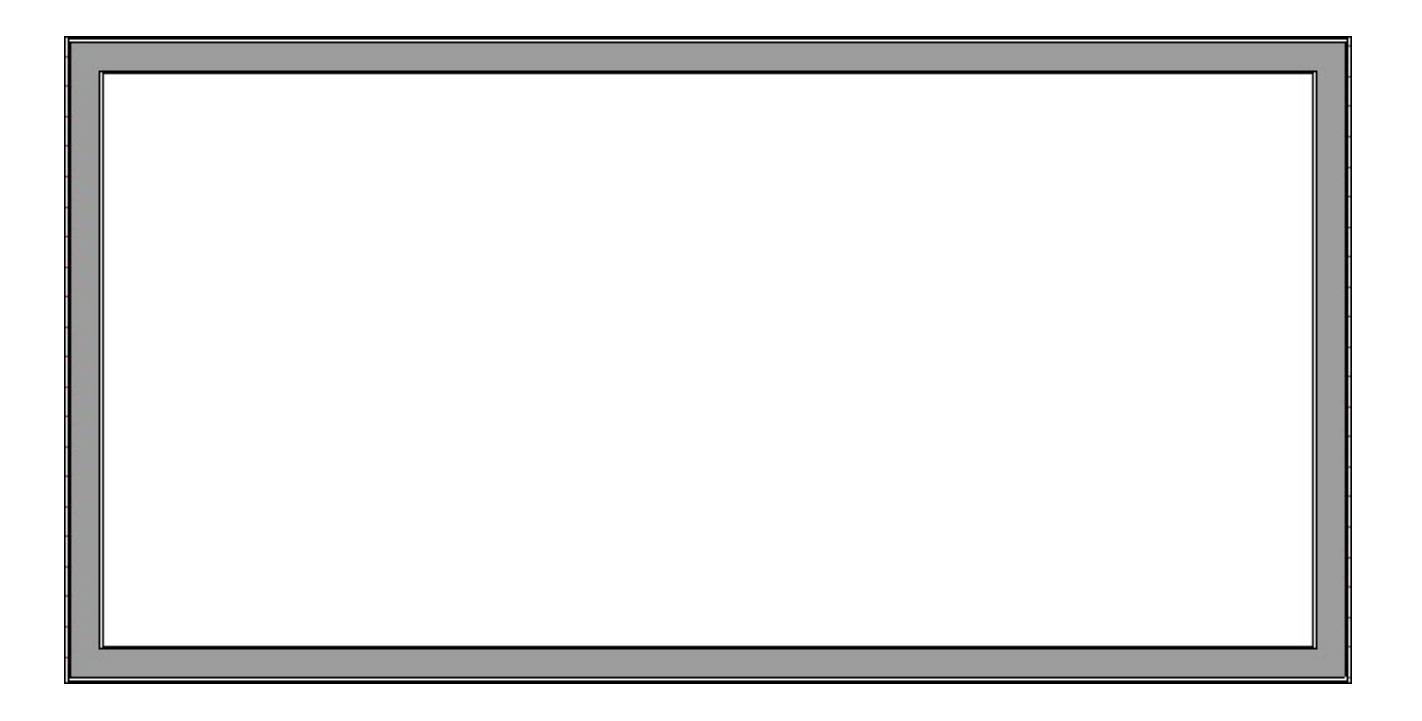

2. Navigate to **Build> Railing and Deck III** or **Build> Wall** , select a railing or wall tool of your choice, then create a railing or wall dividing the structure into two separate rooms.

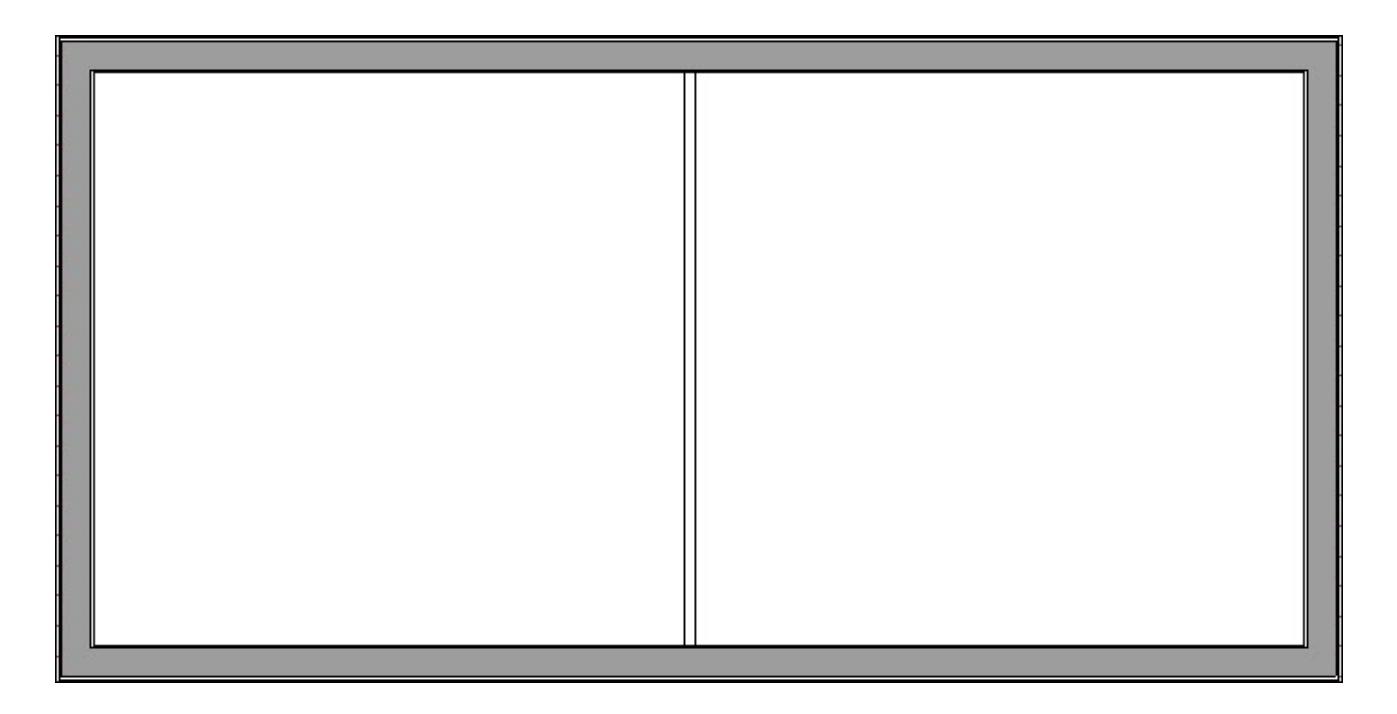

- 3. Using the **Select Objects**  $\&$  tool, click in one of the rooms to select it, then click the **Open Object** edit button.
- 4. On the GENERAL panel of the **Room Specification** dialog that opens, specify a **Floor** value that is different from the adjacent room, then click **OK**.

In this example, the Floor has been set to 24" and the Ceiling has been raised from the default of 109 1/8" to 133 1/8".

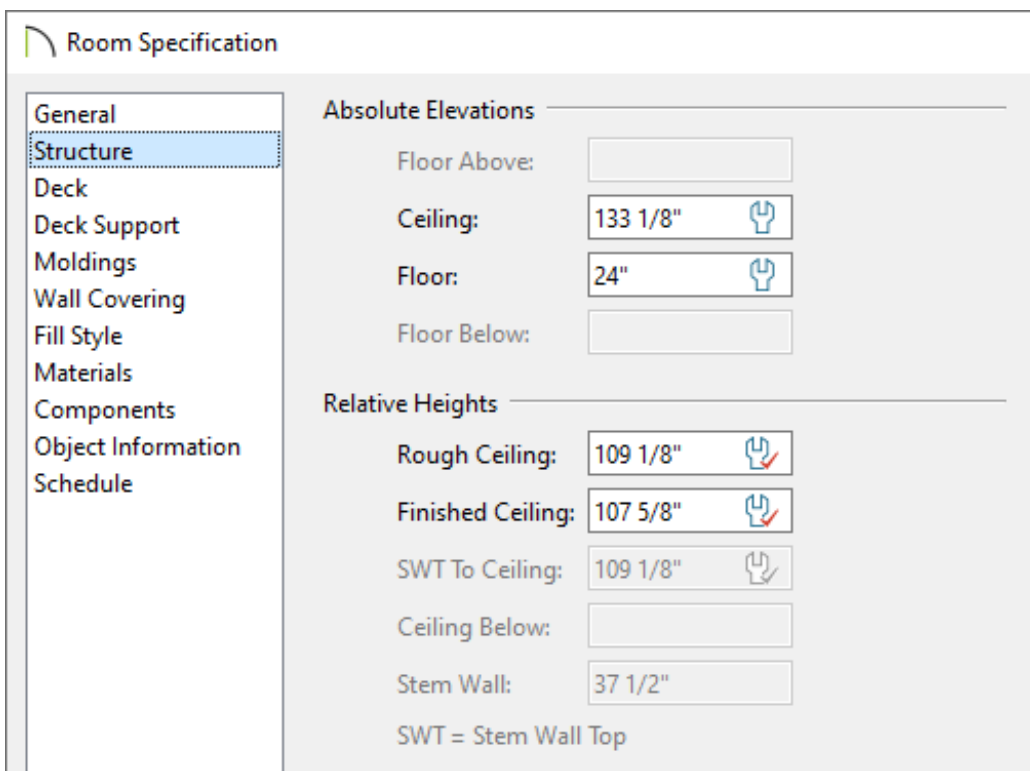

5. Select **Build> Stairs> Draw Stairs** or **Straight Stairs** , move your cursor into the room with the lower floor height and position it within a few feet of the railing or wall that is separating the two rooms, then click once.

A set of stairs will be created between the two rooms, along with an opening in the railing or wall.

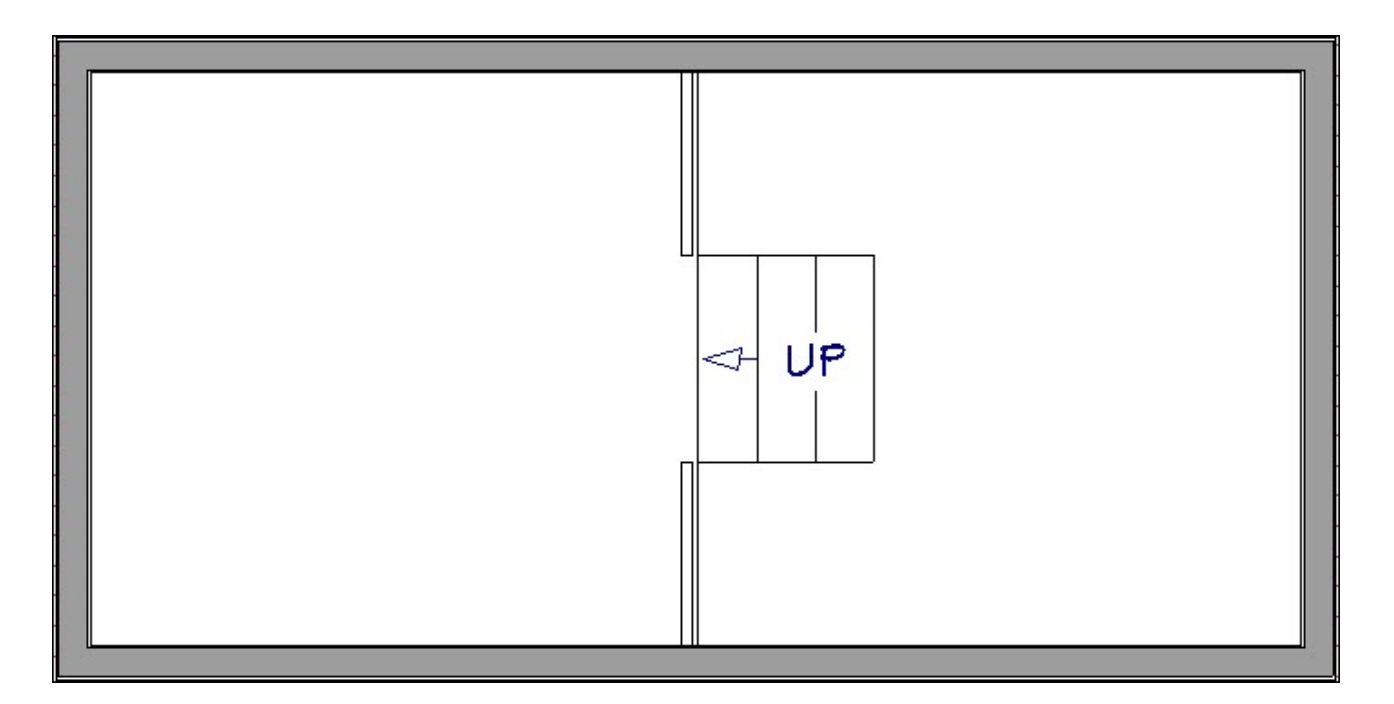

- Creating a Landing Between Two Sets of Stairs (/support/article/KB-00756/creating-a[landing-between-two-sets-of-stairs.html\)](/support/article/KB-00756/creating-a-landing-between-two-sets-of-stairs.html)
- Creating a Room Under a Staircase [\(/support/article/KB-00596/creating-a-room](/support/article/KB-00596/creating-a-room-under-a-staircase.html)under-a-staircase.html)
- Creating Winder Stairs [\(/support/article/KB-00884/creating-winder-stairs.html\)](/support/article/KB-00884/creating-winder-stairs.html)

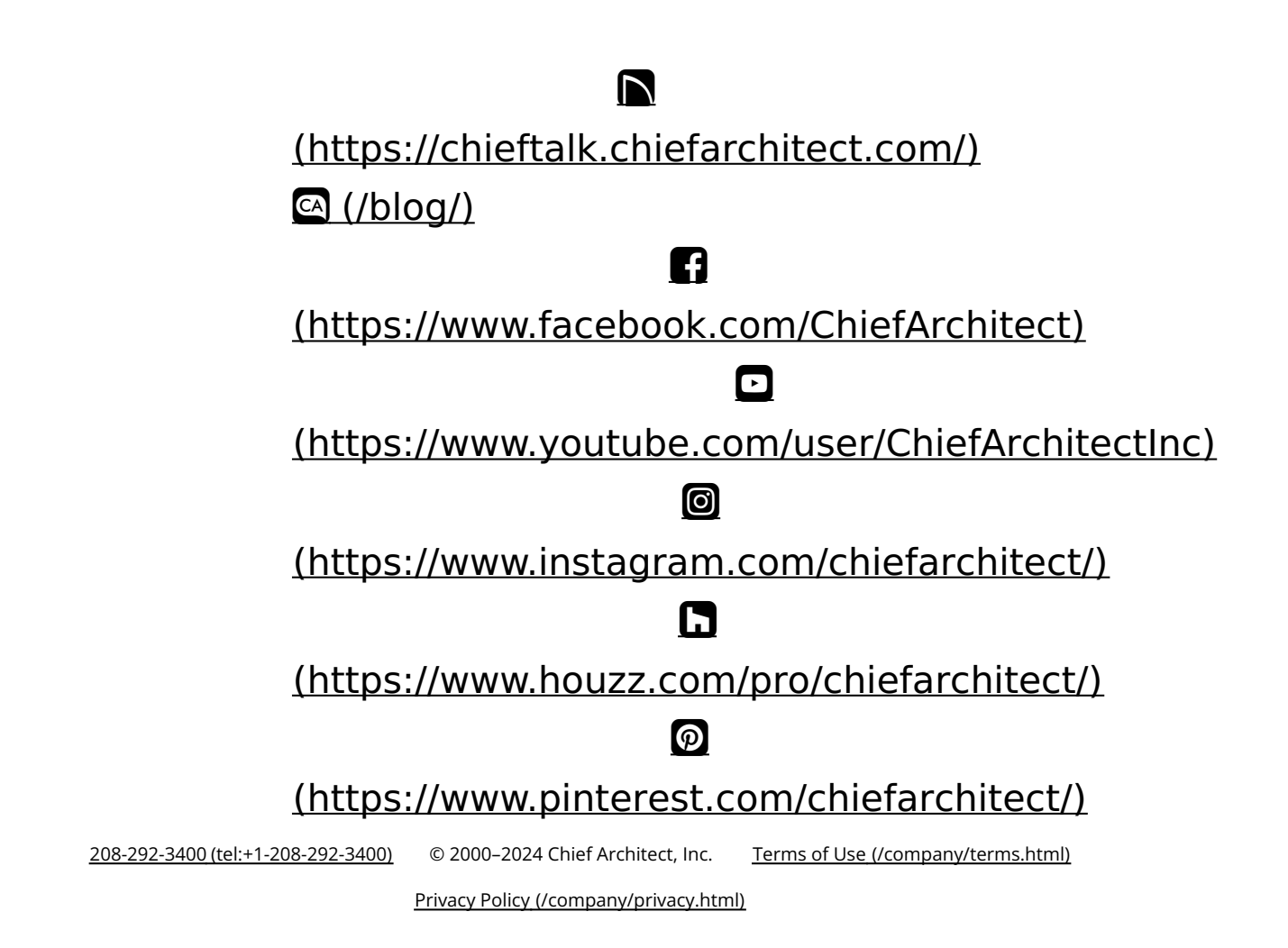